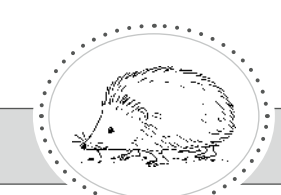

## Geschichte: Ingo, der Igel, sucht ein Quartier

Ingo, der Igel, ging gerne im Wald und in den Gärten spazieren.

Er machte sich über die vielen Leckereien her.

Gerne aß er Käfer, Insektenlarven, Regenwürmer, Ohrwürmer, Schnecken, Tausendfüßler und Spinnen.

Als es im Herbst immer kälter wurde, machte er sich auf die Suche nach einem warmen Quartier für den Winter.

Am Waldrand entdeckte er ein Haus mit einem großen Garten.

Er lief durch das Gitter des Eingangstores und überquerte die Wiese.

Zwischen dem dichten Gebüsch und der Mauer entdeckte Ingo einen großen Laubhaufen.

Das Laub lag sicher verborgen und konnte auch vom Wind nicht wegwehen.

Dort finde ich bestimmt Schutz vor der Kälte, dachte er.

Gesagt, getan.

4

netzwerk

Ingo bahnte sich den Weg durch das Gebüsch direkt in den Laubhaufen. Endlich konnte er es sich bequem machen.

Er drehte sich erst rechts herum und dann links herum.

Bald hatte er die richtige Position gefunden.

Ihn schützte nun von allen Seiten eine dichte Laubschicht.

Bald wurde ihm warm und er schlummerte ein.

Er hörte nicht, wie sich im Winter dicker Schnee auf die Wiese und die Bäume legte, und er spürte auch nicht den Frost und die Kälte.

Friedlich träumte er vom Frühling und Sommer, wo er wieder in den Gärten und im Wald herumspazieren konnte.

Doch bis dahin hatte er noch viel Zeit zum Ausruhen.

Manchmal träumte er auch von Käfern, Insektenlarven, Regenwürmern, Ohrwürmern, Schnecken, Tausendfüßlern und Spinnen, die er sich einverleibte, und dann kaute er im Schlaf.

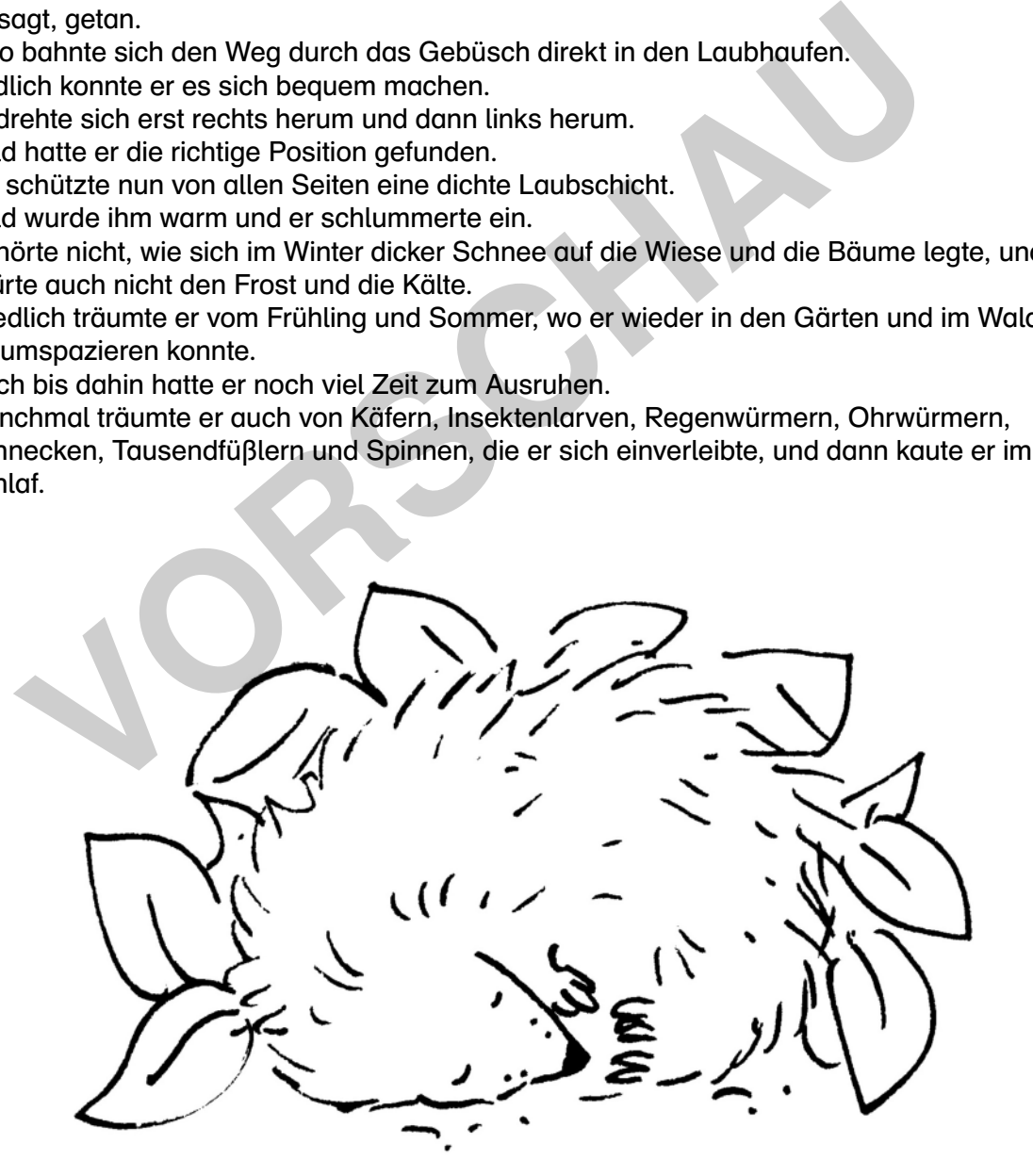

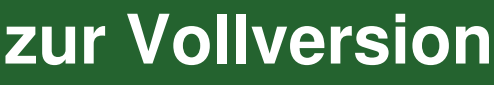

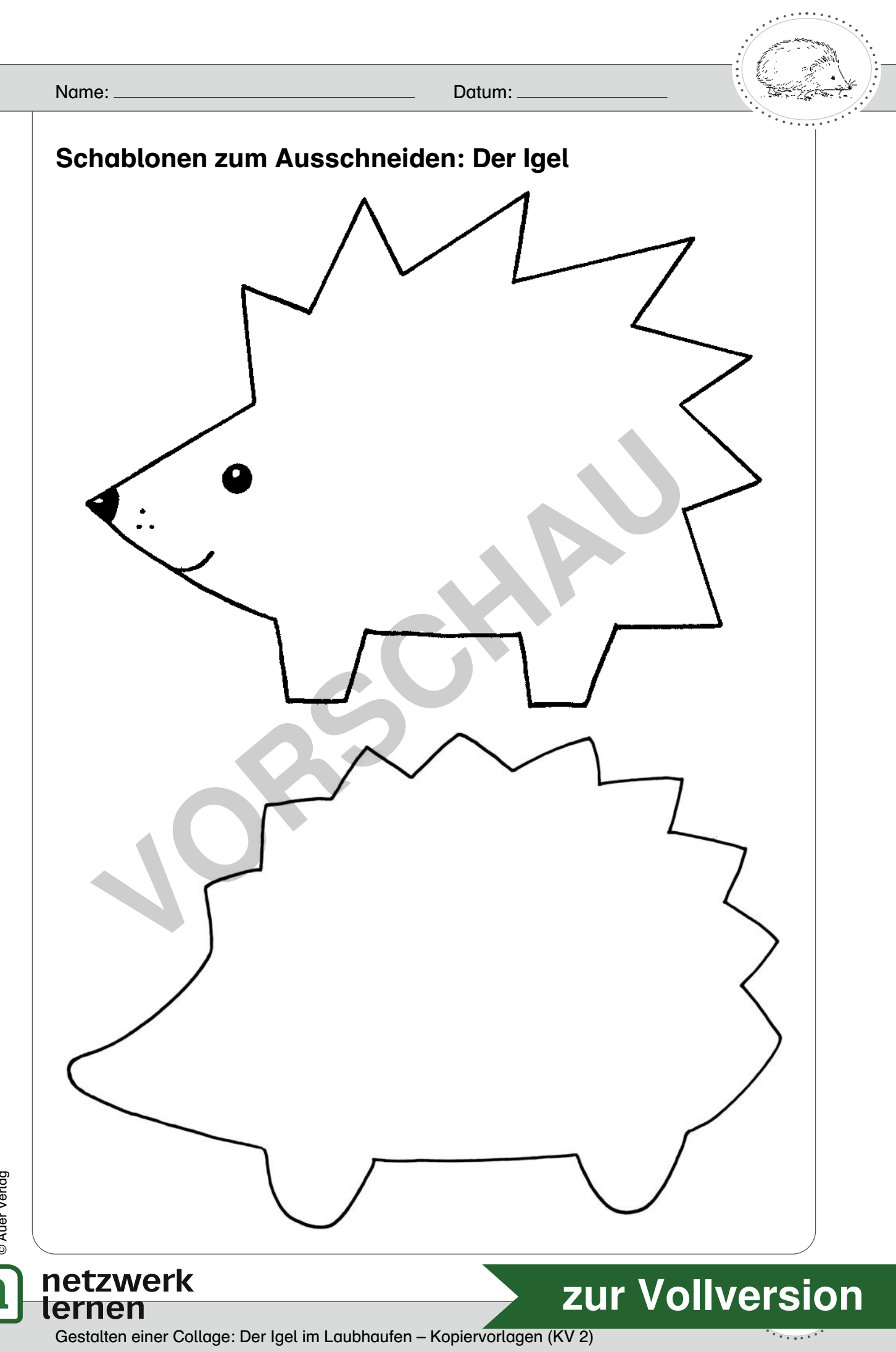

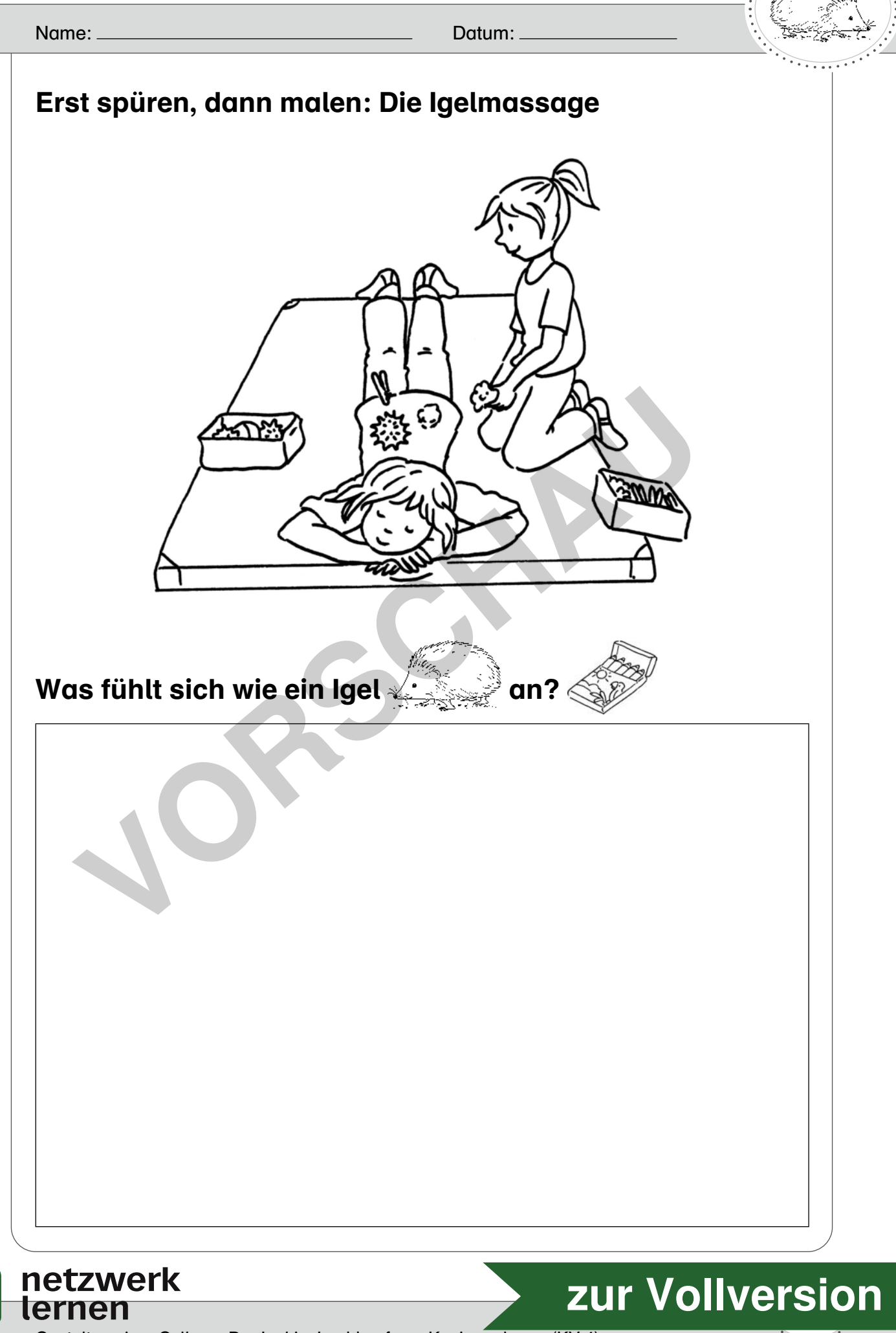

Gestalten einer Collage: Der Igel im Laubhaufen – Kopiervorlagen (KV 4)

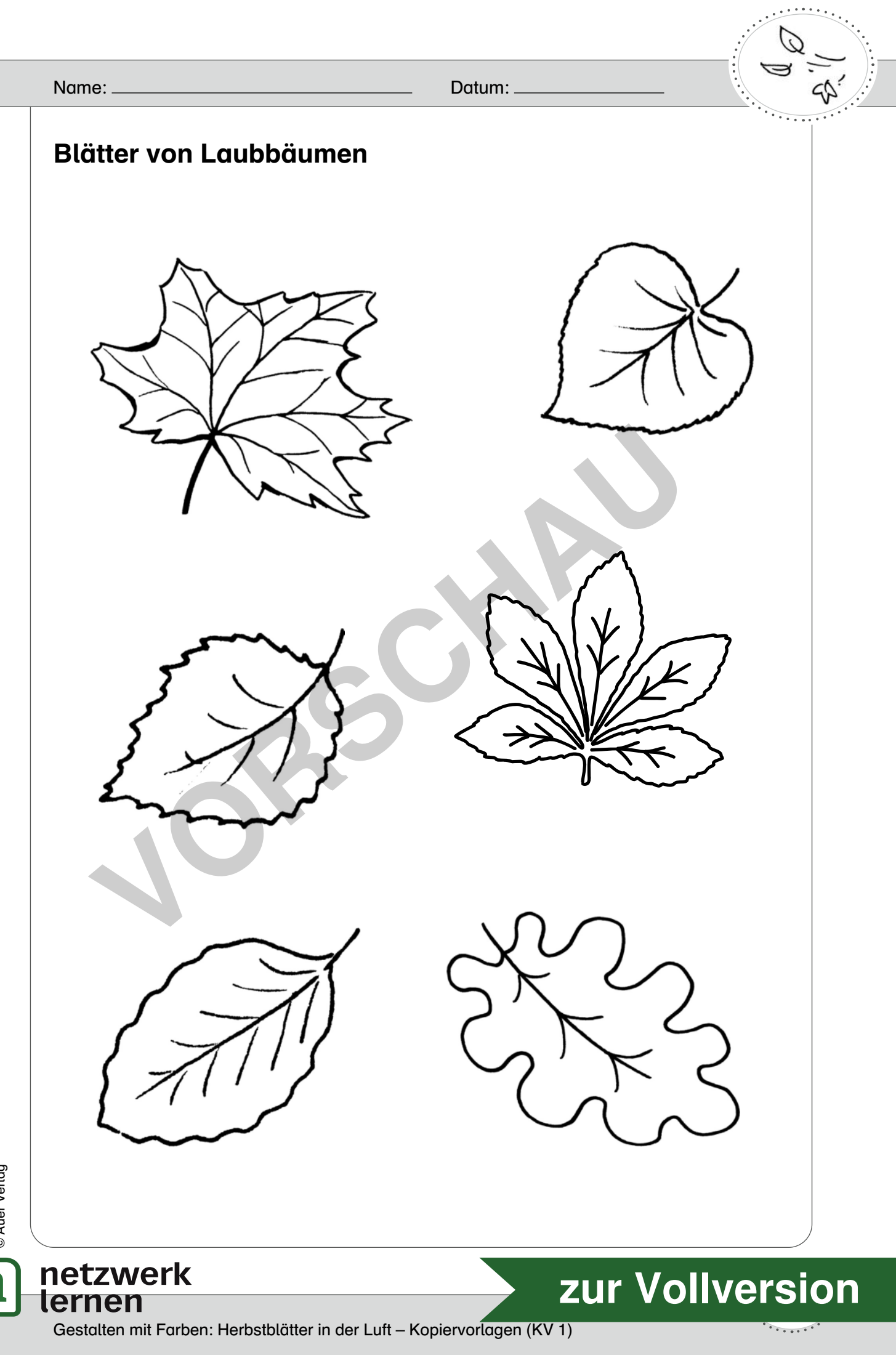

Edelgard Moers: Kunstunterricht mit Erstklässlern Edelgard Moers: Kunstunterricht mit Erstklässlern<br>© Auer Verlag

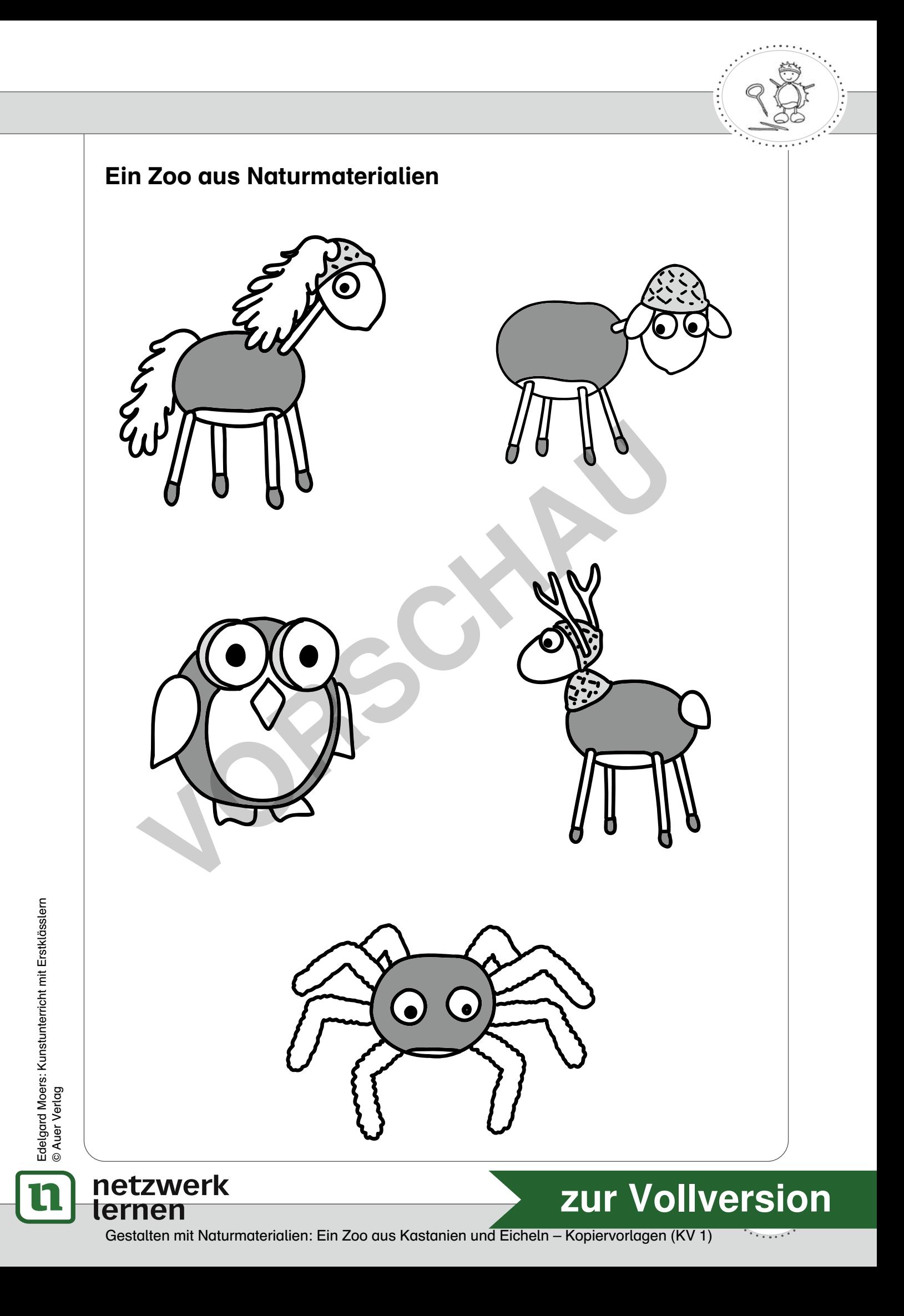